# 15-440<br>Distributed Systems Recitation 2 Recitation 2

Tamim Jababasan<br>J

# Agenda

- Communication via Sockets in Java<br>(this enables you to complete PS1 and start P1 (goes out) (*this enables you to complete PS1 and start P1 (goes out today!)*)
- Multi-threading in Java
- Coding a full Client-Server Example<br>On Eclipse, we'll code an "echo" TCP Server-Client Example *On Eclipse, we'll code an "echo" TCP Server-Client Example*

## **Communication via Sockets** Communication via Sockets

- Sockets provide a communication mechanism between networked computers.
- A Socket is an end-point of communication that is identified by an IP address and port number. identified by an IP address and port number.
- A client sends requests to a server using a client socket.
- A server receives clients' requests via a listening socket

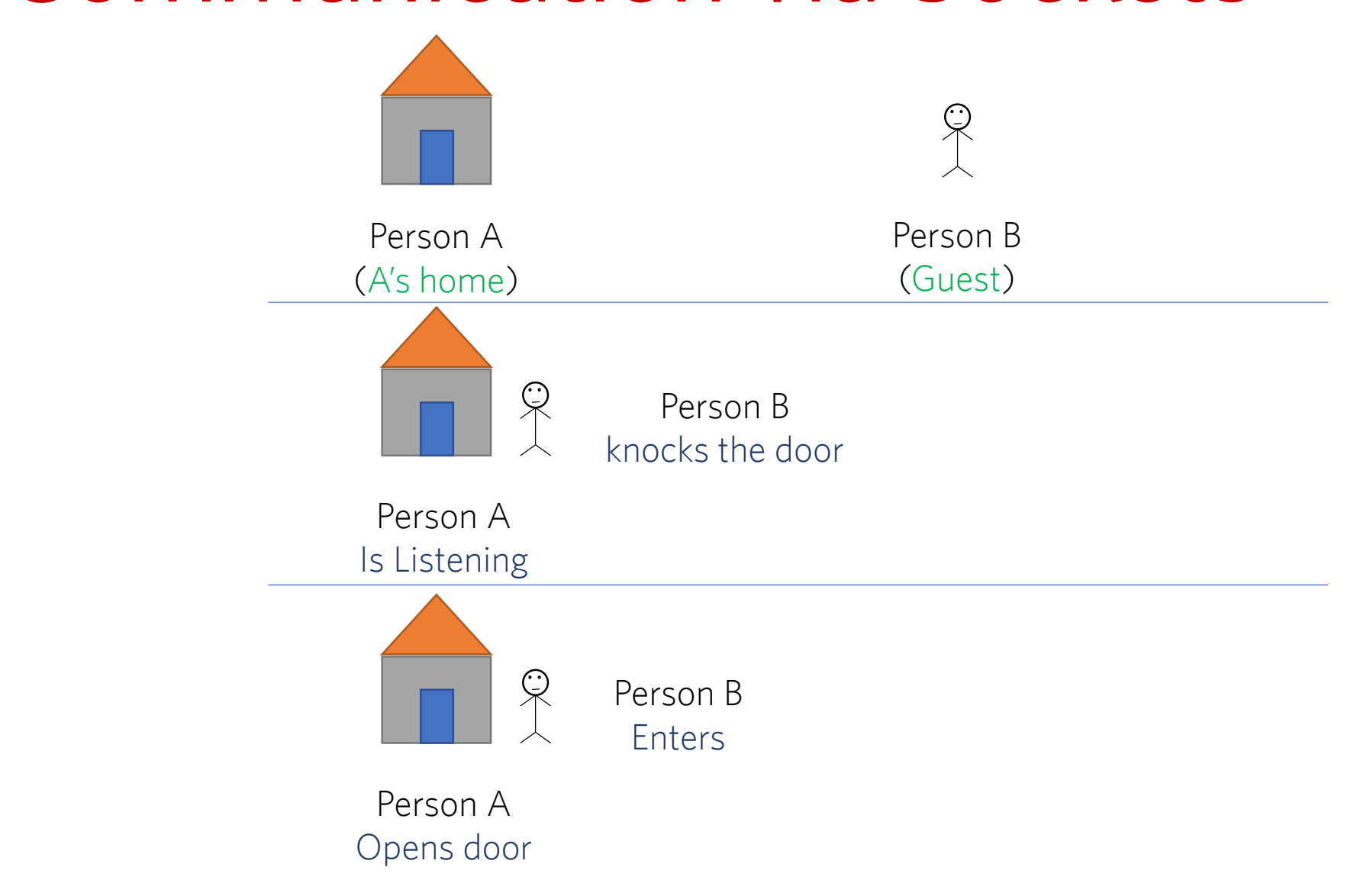

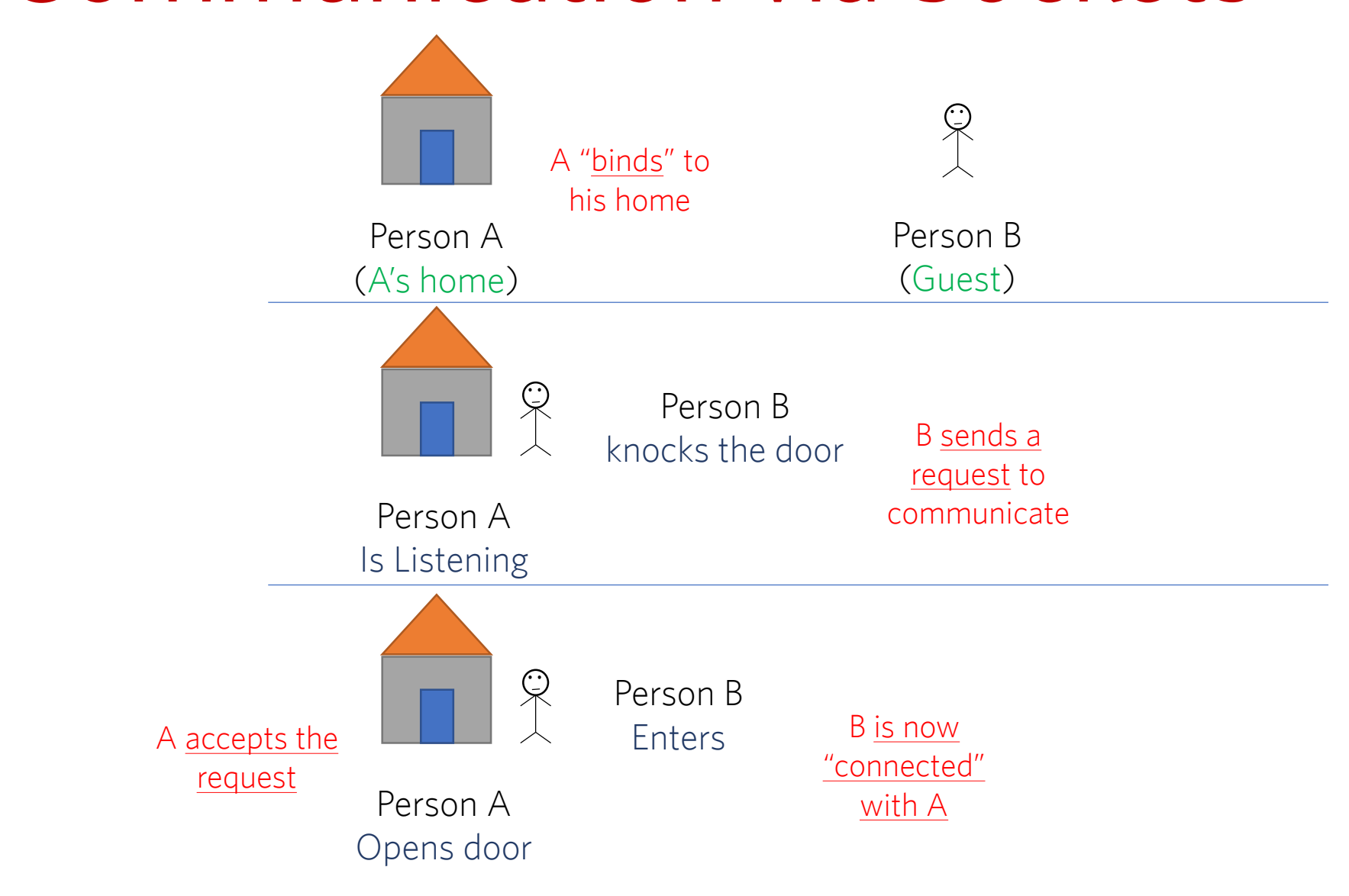

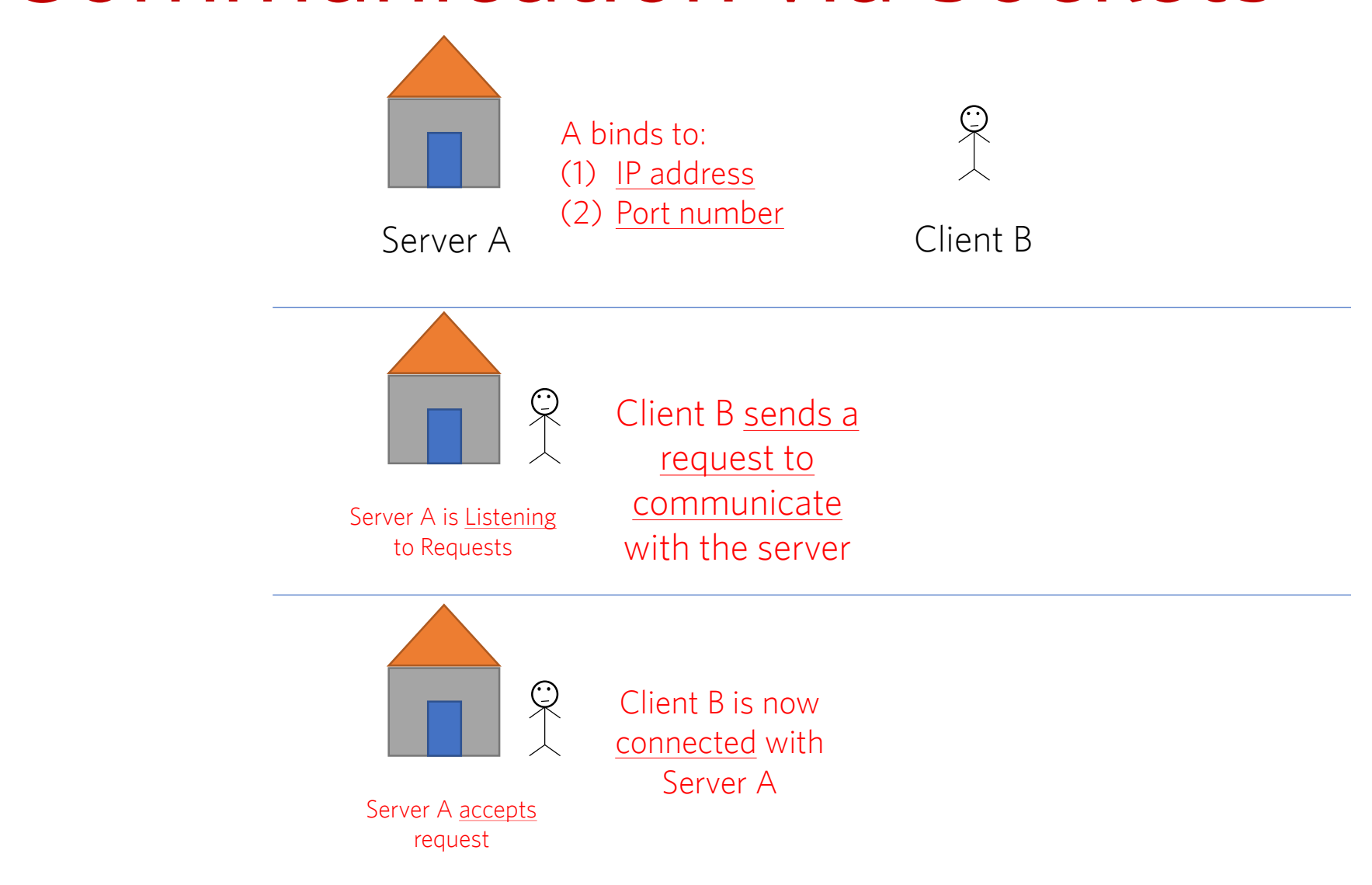

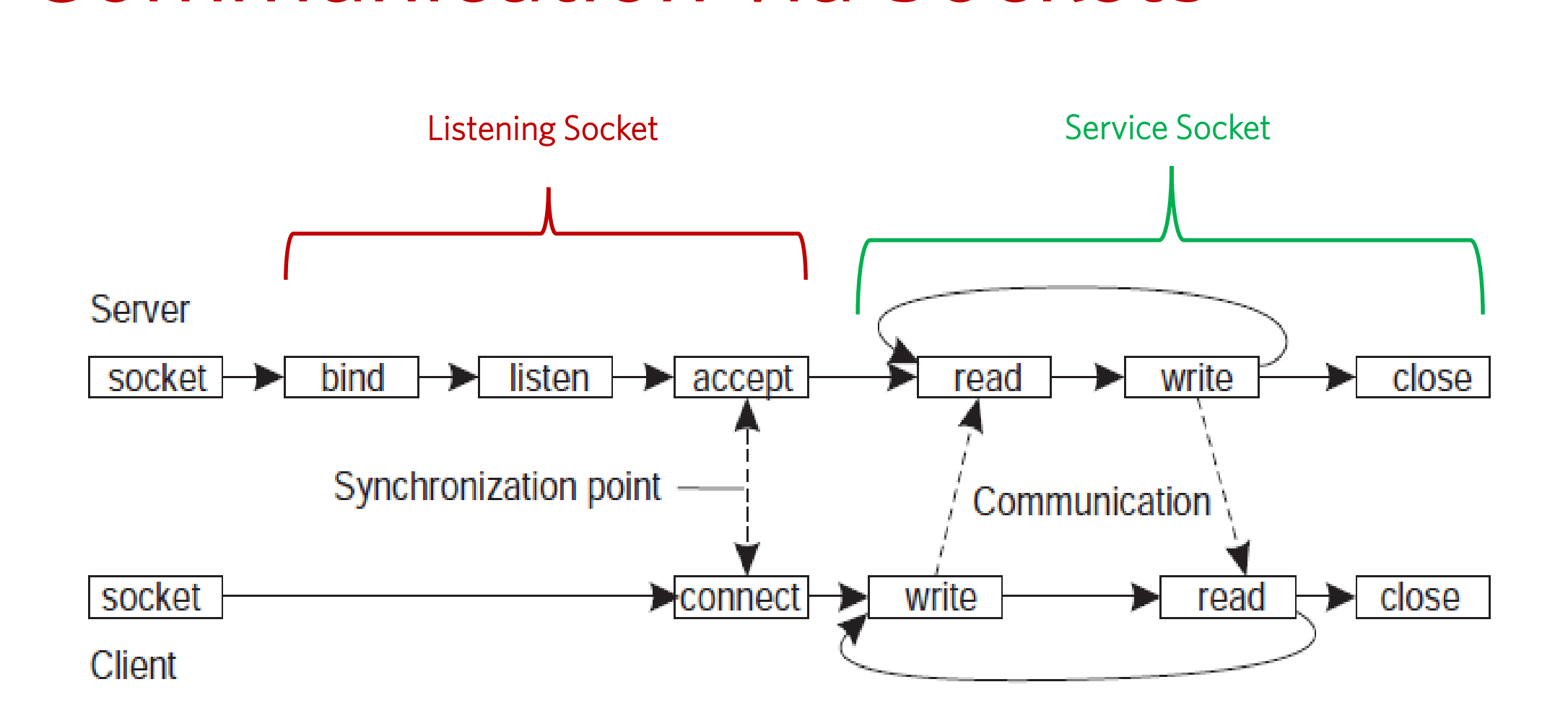

## Socket Communication Recipe

- 1. Server instantiates a Server Society of passing a port number).<br>This socket is referred to as the listening socket This socket is referred to as the listening socket.
- 2. Server invokes the **accept()** method that awaits incoming client connections.
- 3. Client instantiates Socket object (passing an address to connect to). This socket is referred to as a client socket.
- 4. On the server side, **accept ()** returns a new socket referred to as a service socket on which the client reads/writes.

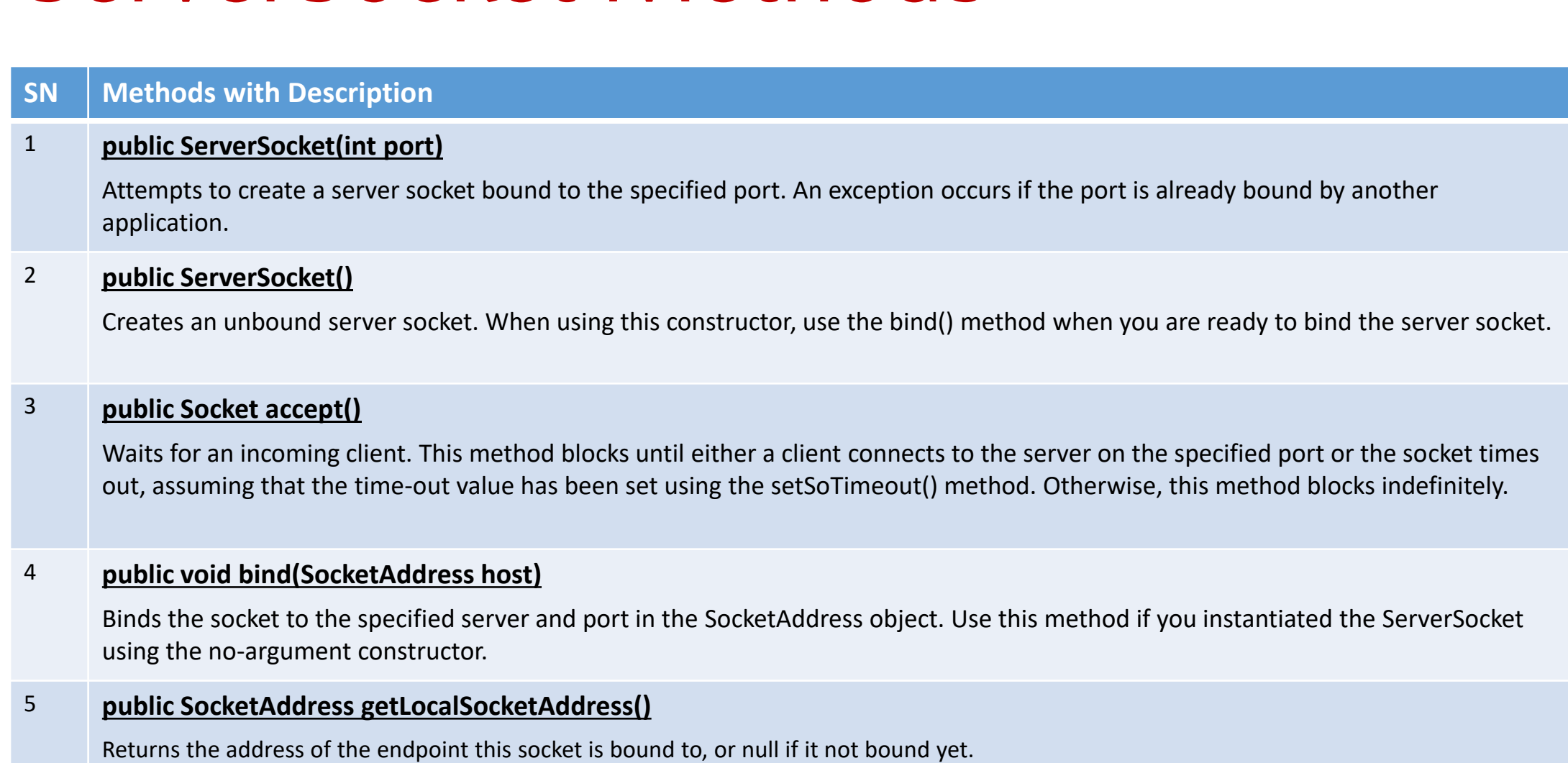

# Socket Methods **SN Methods with Description**

## 1 **public Socket(String host, int port)**

This method attempts to connect to the specified server at the specified port. If this constructor does not throw an exception, the connection is successful and the client is connected to the server.

## 2 **public Socket()**

Creates an unconnected socket. Use the connect() method to connect this socket to a server.

## 3 **public void connect(SocketAddress host)**

This method connects the socket to the specified host. This method is needed only when you instantiated the Socket using the no-argument constructor.

## 4 **public InputStream getInputStream()**

Returns the input stream of the socket. The input stream is connected to the output stream of the remote socket.

## 5 **public OutputStream getOutputStream()**

Returns the output stream of the socket. The output stream is connected to the input stream of the remote socket

### 6 **public SocketAddress getLocalSocketAddress()**

Returns the address of the endpoint this socket is bound to, or null if it is not bound yet.

**public void close()** Closes the socket, which makes this Socket object no longer capable of connecting again to any server

# Multi-Threading and the computer and

- A class intended to execute as a thread must implement the *Runnable*  $\frac{1}{2}$ public class Service implements Runnable
- STEP 1: Implement the method *run()*  public void run() { *//thread's logic goes here* }
- STEP 2: Instantiate a Thread object Thread t = new Thread(*new Service()*)
- STEP 5: Invoke *start()* on the new thread<br>t.start() // invoke t*.start() // invokes the run() method*

# Transport Protocols

- Socket: endpoint to read and write data
- Each Socket has a network protocol
- Two types of protocols used for communicating data/*packets* over the internet:
	- TCP:
		- *Transmission Control Protocol*
		- Connection Oriented (*handshake*)
	- UDP:
		- *User Datagram Protocol*
		- "Connectionless"